# Org-Mode Reference Card (1/2)

(for version 8.2)

# Getting Started

To read the on-line documentation try M-x org-info

# Visibility Cycling

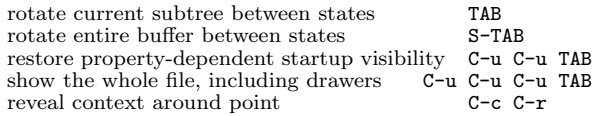

# Motion

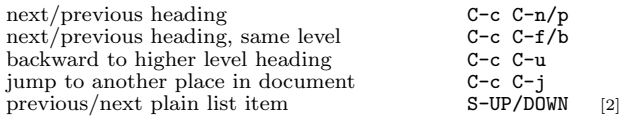

# Structure Editing

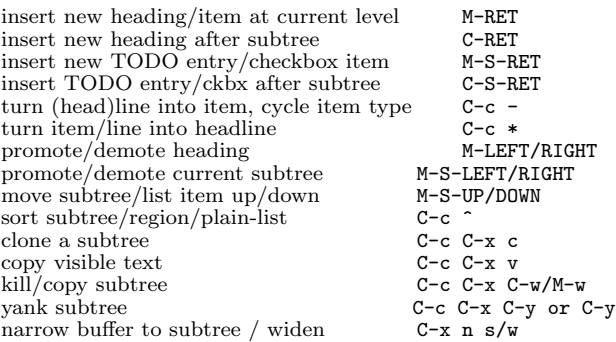

# Capture - Refile - Archiving

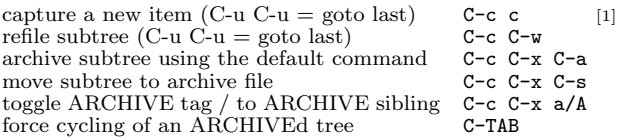

## Filtering and Sparse Trees

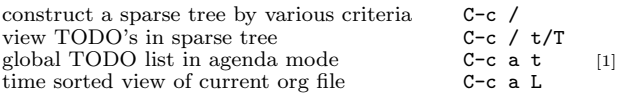

# Tables

### Creating a table

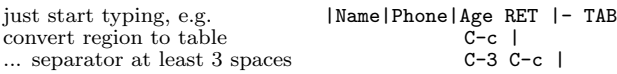

#### Commands available inside tables

The following commands work when the cursor is *inside a table*. Outside of tables, the same keys may have other functionality.

### Re-aligning and field motion

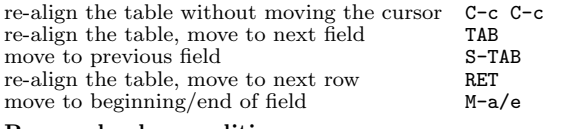

#### Row and column editing

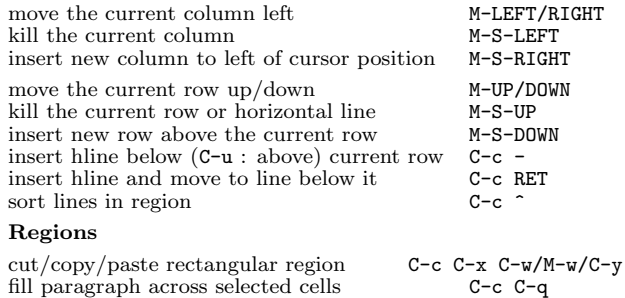

#### fill paragraph across selected cells Miscellaneous

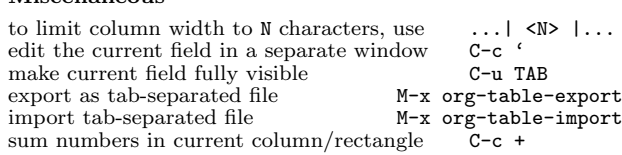

### Tables created with the table.el package

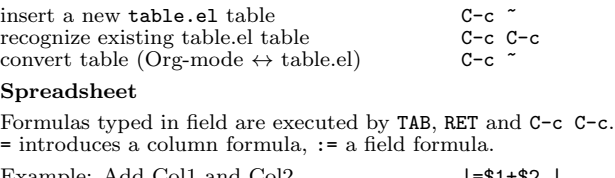

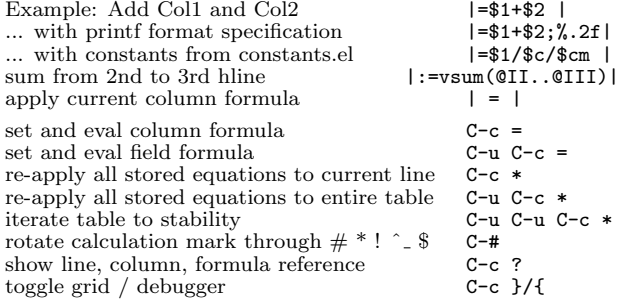

### Formula Editor

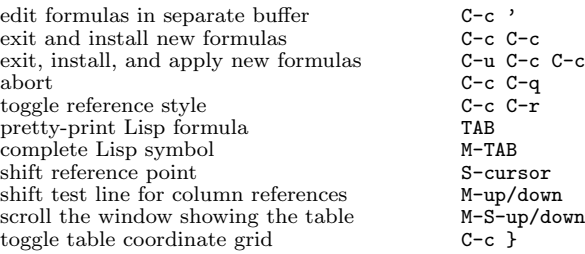

### Links

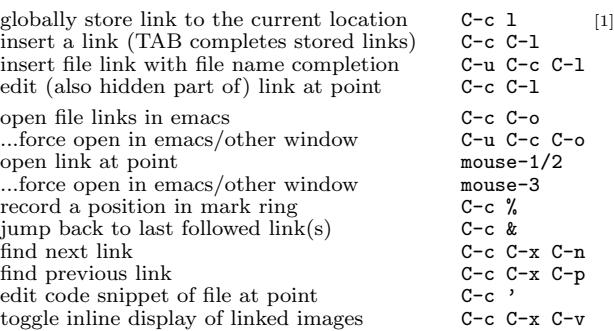

## Working with Code (Babel)

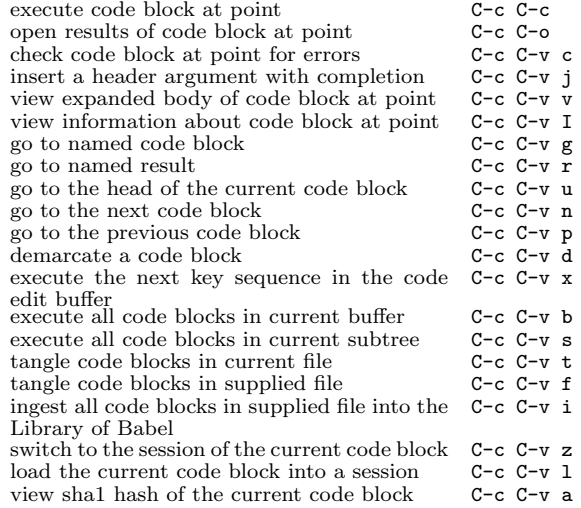

## Completion

In-buffer completion completes TODO keywords at headline start, TeX macros after " $\checkmark$ ", option keywords after " $\sharp$ -", TAGS after ":", and dictionary words elsewhere.

complete word at point M-TAB

# Org-Mode Reference Card (2/2)

(for version 8.2)

## TODO Items and Checkboxes

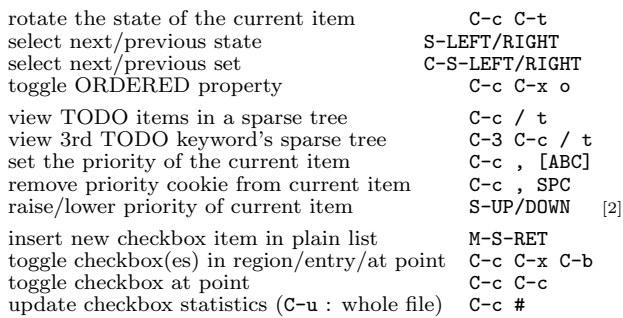

# Tags

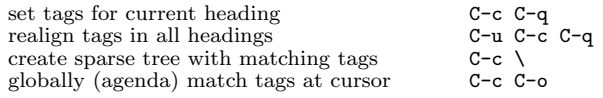

### Properties and Column View

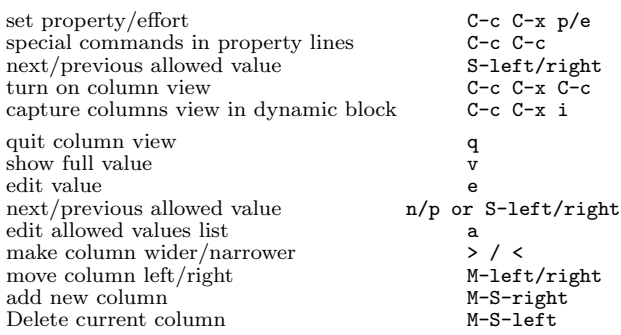

### Timestamps

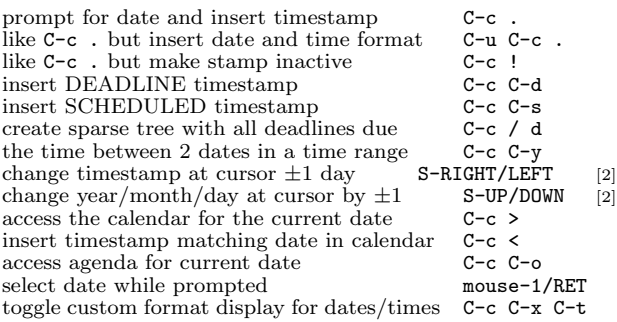

### Clocking time

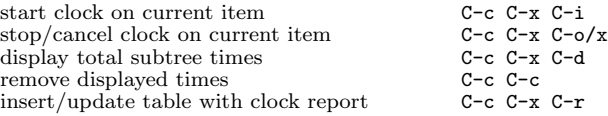

## Agenda Views

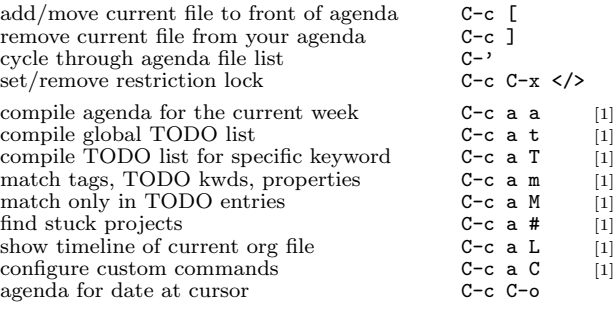

#### Commands available in an agenda buffer

### View Org file

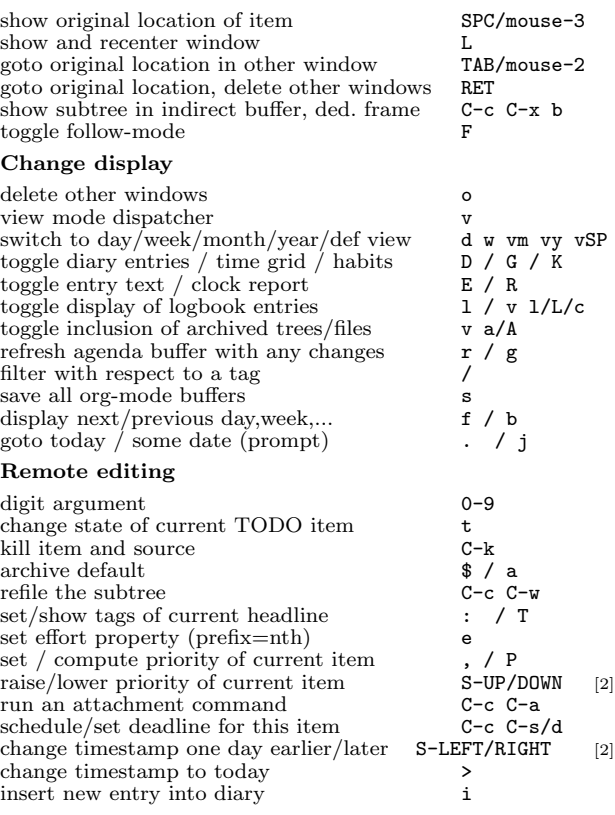

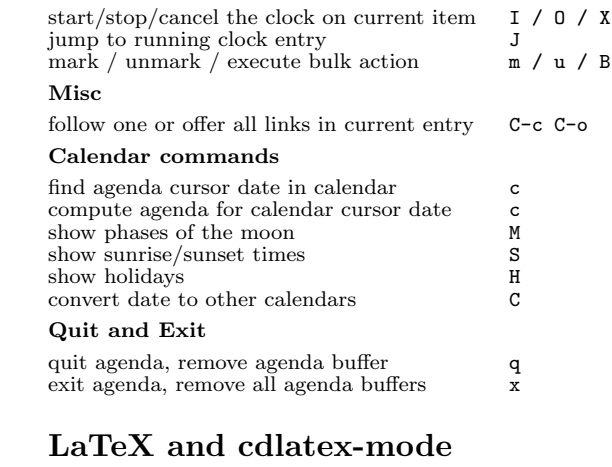

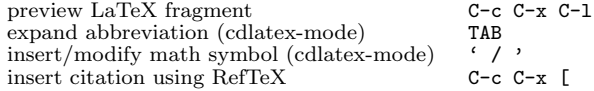

### Exporting and Publishing

Exporting creates files with extensions .txt and .html in the current directory. Publishing puts the resulting file into some other place.

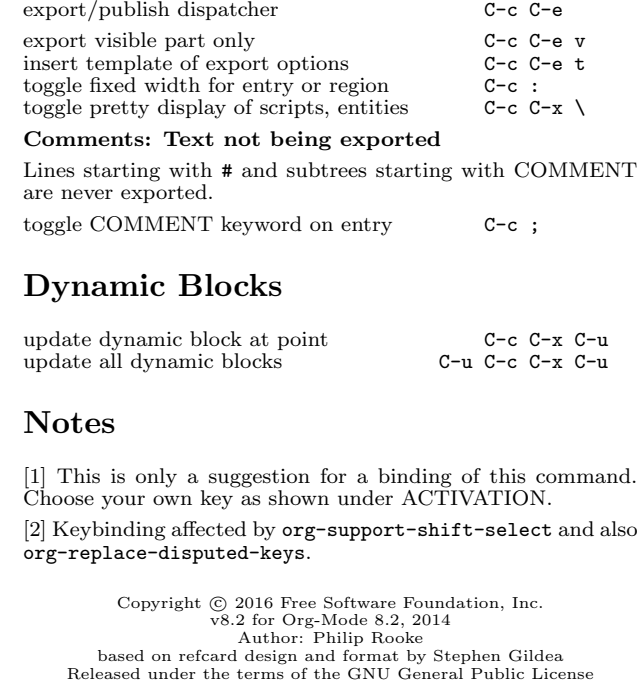

version 3 or later. TEX source for this card is distributed with Emacs in etc/refcards/